# Instrukcja składania wniosków: Nabór #11 – "Modernizacja i doposażenie istniejącego zaplecza aparaturowego" – Nabór III

Szanowni Państwo,

Poniższa instrukcja ma na celu przeprowadzenie Państwa przez proces składania wniosku konkursowego. W piątek 22 października 2021 r. o godz. 10:00 zostanie Państwu udostępniony formularz rejestracyjny w systemie ID.UJ.

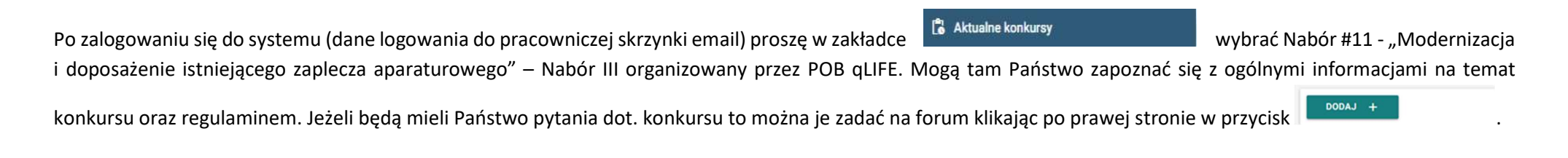

**ZŁÓŻ WNIOSEK +** Aby złożyć wniosek proszę kliknąć w przycisk **oraz wybrać rodzaj wniosku – Aparatura** - po czym będą mogli Państwo przystąpić do wypełniania formularza rejestracyjnego podzielonego na 12 sekcji:

#### 1. Dane konkursu

Dane konkursu są automatycznie wypełniane przez system. Znajdziemy tutaj: ID konkursu, nazwę konkursu, typ i formę wniosku.

#### 2. Nazwa POB

Sekcja nr 2 zawiera nazwę Priorytetowego Obszaru Badawczego który jest organizatorem konkursu i jest również automatycznie wypełniana przez system

#### 3. Wnioskodawca

Wniosek składa kierownik jednostki organizacyjnej lub osoba upoważniona przez kierownika jednostki organizacyjnej. Osoba wskazana w zdaniu poprzedzającym zobowiązuje się do przeprowadzenia procedury zakupu wymaganej usługi lub elementu aparatury, z zachowaniem obowiązujących procedur oraz właściwych regulacji prawnych.

# 4. Jednostka wnioskująca

Jednostka organizacyjna Uniwersytetu Jagiellońskiego – Collegium Medicum, wymieniona w § 81 ust. 2 Statutu Uniwersytetu Jagiellońskiego, na poziomie co najmniej Zakładu lub Jagiellońskie Centrum Rozwoju Leków (JCET) UJ. Poniżej przedstawiamy przykład takiego wyboru:

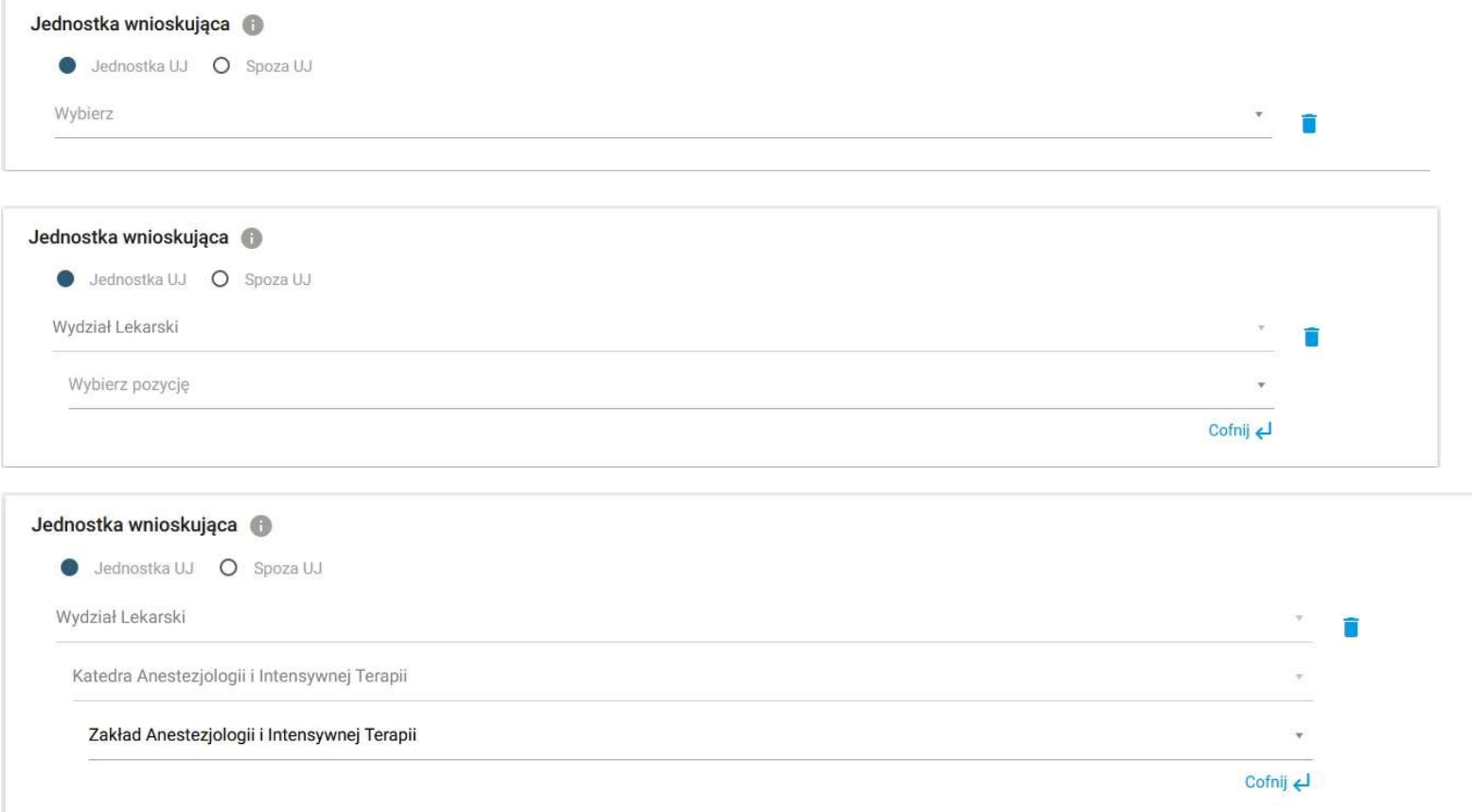

# 5. Kierownik jednostki wnioskującej

Prosimy wypełnić tylko w przypadku, jeżeli osobą składającą wniosek jest osobą upoważnioną przez Kierownika jednostki.

Z rozwijalnej listy proszę wybrać Kierownika swojej jednostki organizacyjnej. Jeżeli nie ma takiej osoby w systemie, proszę - po kliknięciu w przycisk

- wpisać dane Kierownika i zapisać wprowadzone w formularzu informacje.

## 6. Domeny badawcze

W tej sekcji formularza proszę wybrać z rozwijalnej listy domeny badawcze. Jeśli konieczne jest zdefiniowanie większej liczby domen badawczych, proszę wybrać przycisk **Dodaj domenę badawczą** + .

Domeny bezpośrednio związane z działalnością badawczą Priorytetowego Obszaru Badawczego qLife:

- choroby społeczno-cywilizacyjne
- medycyna regeneracyjna
- zdrowie reprodukcyjne
- rozwój leków: mechanizmy, cele terapii, badania kliniczne

# 7. Dyscypliny naukowe

Należy podać nazwę lub nazwy dyscyplin i dziedzin naukowych, których dotyczy wniosek. Poniżej przedstawiamy przykład takiego wyboru:

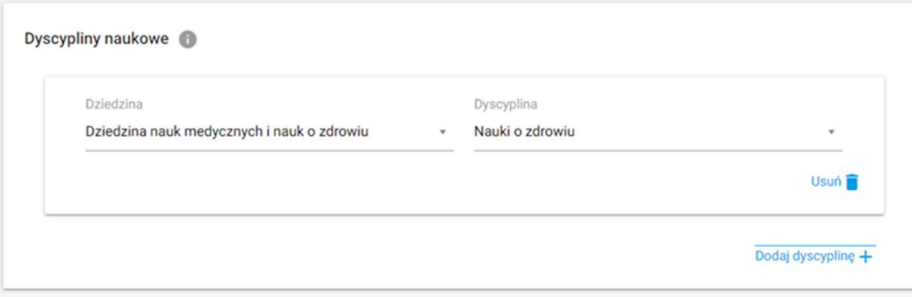

# 8. Obszary tematyczne Scopus

Proszę podać nazwę lub nazwy obszarów tematycznych zgodnych z klasyfikacją all science journal classification (baza Scopus), których dotyczy wniosek. Jeżeli chcą Państwo zapoznać się z aktualnym wykazem czasopism naukowych indeksowanych w bazie Scopus proszę kliknąć w link https://id.uj.edu.pl/pl\_PL/aktualnosci/-

/journal\_content/56\_INSTANCE\_1kgvpu1YmY7E/144624357/146385969 który przekieruje Państwa na stronę programu ID.UJ, gdzie po zalogowaniu otrzymają Państwo dostęp do aktualnego wykazu.

### 9. Wnioskowana kwota

Prosimy wpisać wnioskowaną kwotę. Maksymalna kwota, o którą można wnioskować to 30 000,00 zł, a minimalna kwota to 10 000,00 zł.

### 10. Informacje o jednostce wnioskującej

Prosimy wypełnić WSZYSTKIE 4 opisowe pola wpisując odpowiednio:

- Dorobek projektowy z ostatnich 5 lat (MAKSYMALNA LICZBA ZNAKÓW 1000).
- Dorobek publikacyjny jednostki za ostatnie 3 lata (MAKSYMALNA LICZBA ZNAKÓW 1000).
- Krótka informacja o wynikach otrzymywanych z wykorzystaniem modernizowanej / kupowanej / doposażanej aparatury, (MAKSYMALNA LICZBA ZNAKÓW 1000).
- Krótki opis planów badawczych i publikacyjnych (MAKSYMALNA LICZBA ZNAKÓW 1000).

#### oraz

zaakceptować 2 oświadczenia:

- Oświadczam, że jednostka wnioskująca prowadzi działalność badawczą w zakresie tematycznym POB  $\checkmark$
- Oświadczam, że jednostka wnioskująca wyraża zgodę na udział w działaniach promocyjnych ID.UJ  $\checkmark$

### 11. Załączniki

Prosimy załączyć:

- $\vee$  Zewnętrzną wycenę dokonywanego serwisu/ naprawy/ remontu/ przeglądu (np. potwierdzone zamówienie, rozeznanie rynku itp.),
- $\vee$  Zobowiązanie uczestnika naboru, że procedura zakupu zostanie przeprowadzona i zakończona do końca 2021 roku.

### 12. Oświadczenia

W ostatniej sekcji formularza prosimy o zaakceptowanie czterech następujących oświadczeń:

- $\vee$  Oświadczam, że wnioskowany projekt nie został wcześniej złożony w innym konkursie ogłoszonym w ramach programu strategicznego Inicjatywa Doskonałości w Uniwersytecie Jagiellońskim organizowanym przez pozostałe Priorytetowe Obszary Badawcze lub w ramach działań ogólnouniwersyteckich.
- Wyrażam zgodę na opublikowanie rezultatów konkursu na stronie internetowej programu strategicznego Inicjatywa Doskonałości w Uniwersytecie  $\checkmark$ Jagiellońskim, na odpowiedniej subdomenie dotyczącej Priorytetowego Obszaru Badawczego/działań ogólnouniwersyteckich i w mediach społecznościowych ID.UJ, POB lub działań ogólnouniwersyteckich.
- Akceptuję zasady ramowe oraz regulamin konkursu.  $\checkmark$
- Oświadczam, że zapoznałem/am się z treścią klauzuli dotyczącej przetwarzania danych osobowych i akceptuje zapisy tam zawarte, zgodnie z załącznikiem nr  $\checkmark$ 1 regulaminu.
- Zobowiązuje się do przeprowadzenia i zakończenia procedury zakupu (rozliczenie faktury) w ramach przyznanych środków do końca 2021 roku.  $\checkmark$

Wypełniony wniosek mogą Państwo zapisać jako wersję roboczą do późniejszego uzupełnienia lub zapisać i zakończyć wypełniony wniosek, który zostanie przesłany do weryfikacji i późniejszej oceny przez Komisję Konkursową utworzoną przez Zespół Wykonawczy POB qLIFE.

Prosimy pamiętać o tym, aby złożony wniosek wraz z zobowiązaniem i załącznikiem nr 1 wydrukować i podpisany przez wnioskodawcę lub w przypadku składania wniosku przez osobę upoważnioną również przez kierownika jednostki dostarczyć pocztą wewnętrzną do Biura POB qLIFE – Dział Nauki UJ CM, ul. Podwale 3.